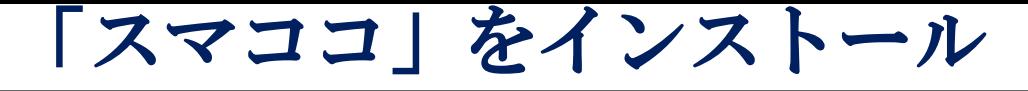

**ED TOUR DE HOKKAIDO** 

1

### Google Playで「スマココ」を選択 「スマココ」をスマホにインストールします

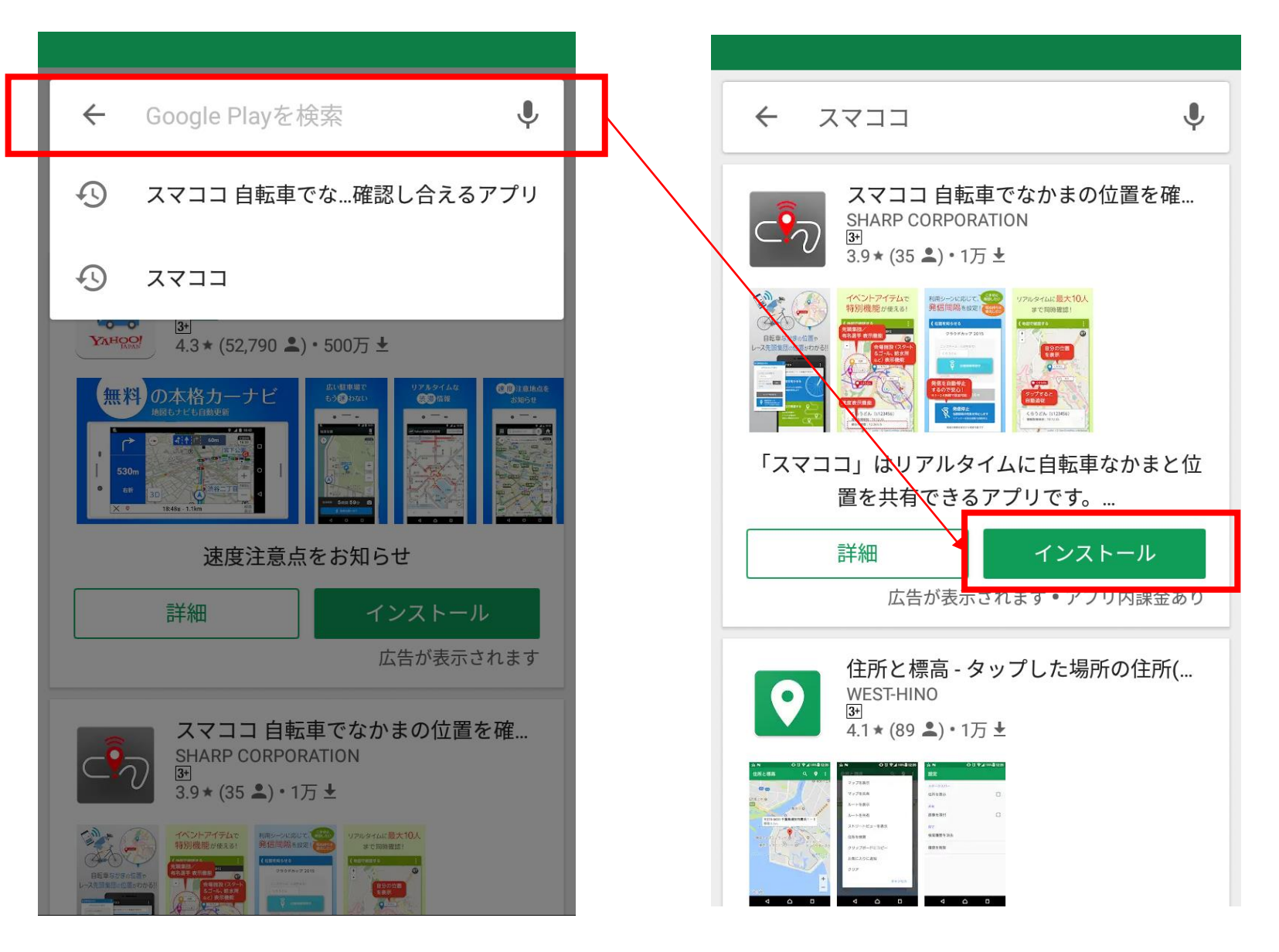

イベントを選択します

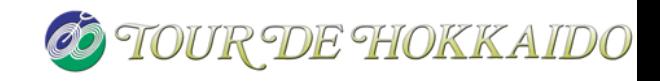

#### 「スマココ」を開いてイベントを選択します 「1st」を選択

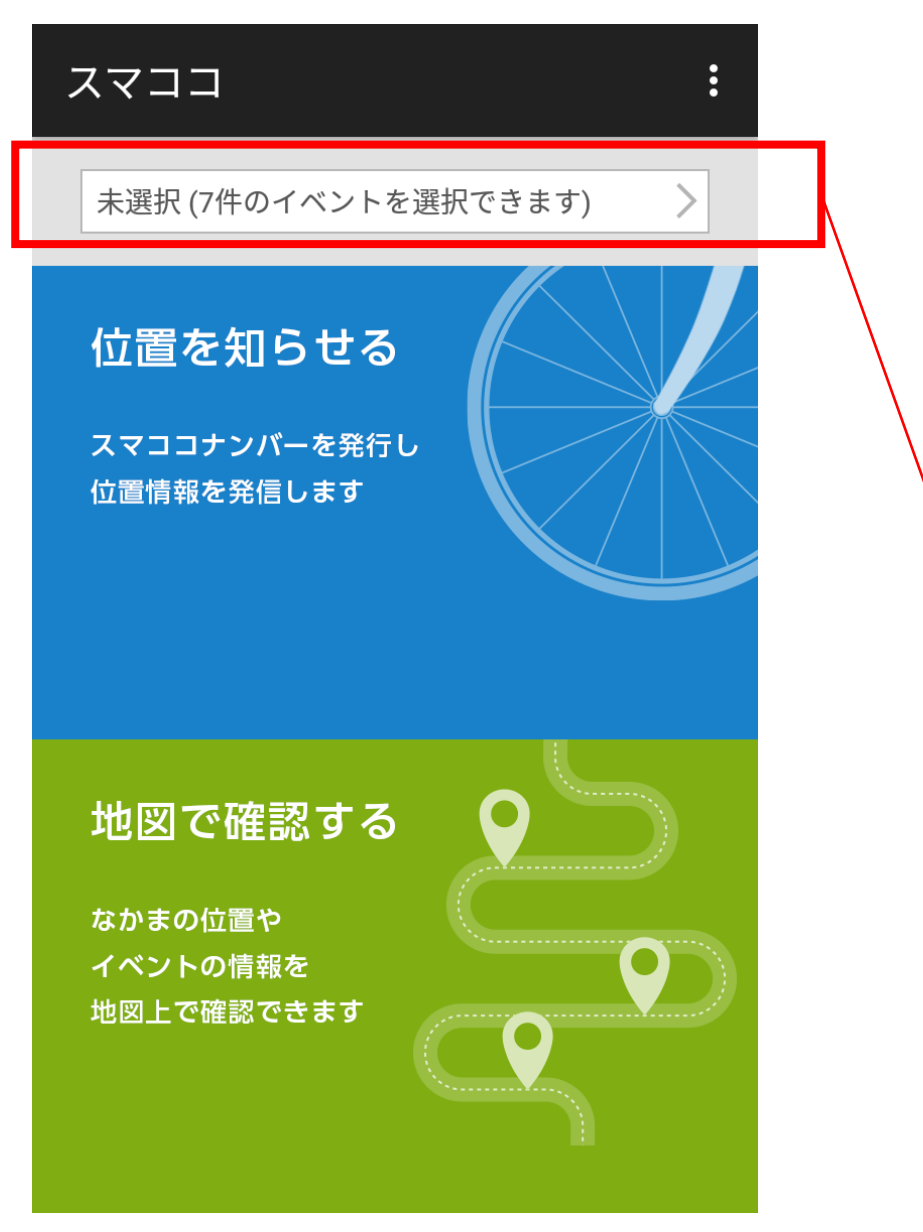

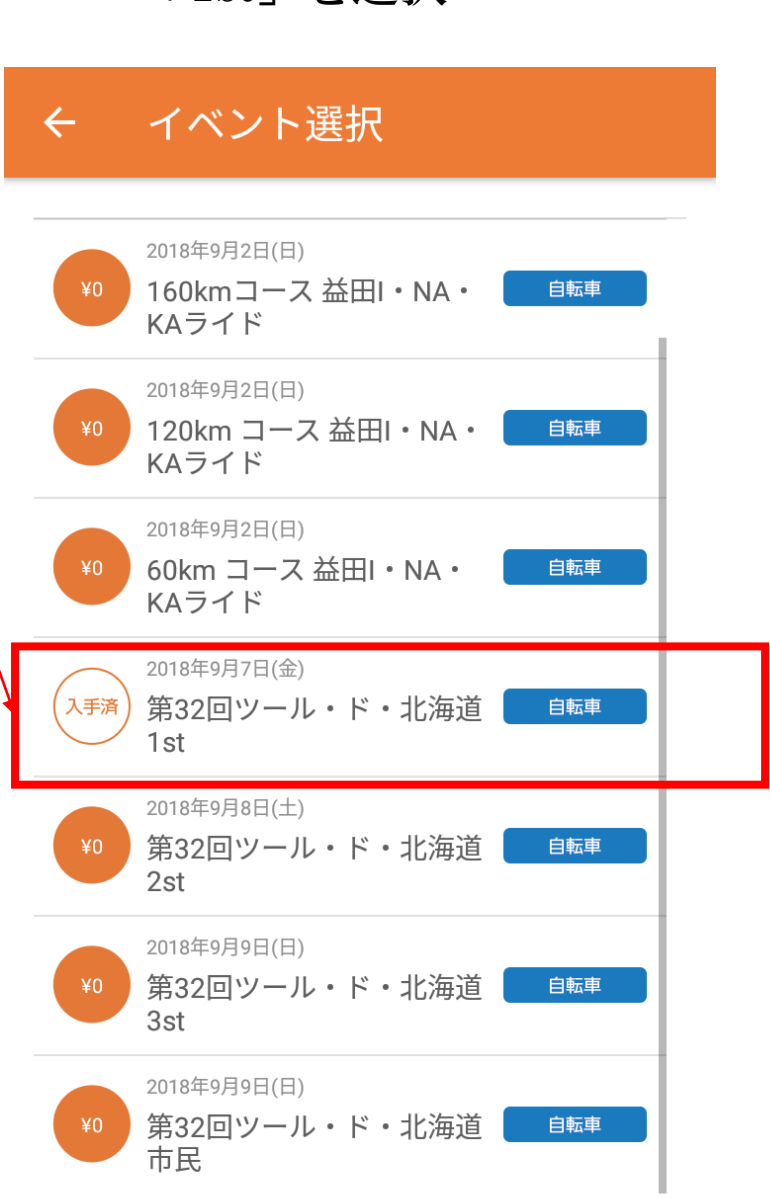

## 地図で確認します

**ED TOUR DE HOKKAIDO** 

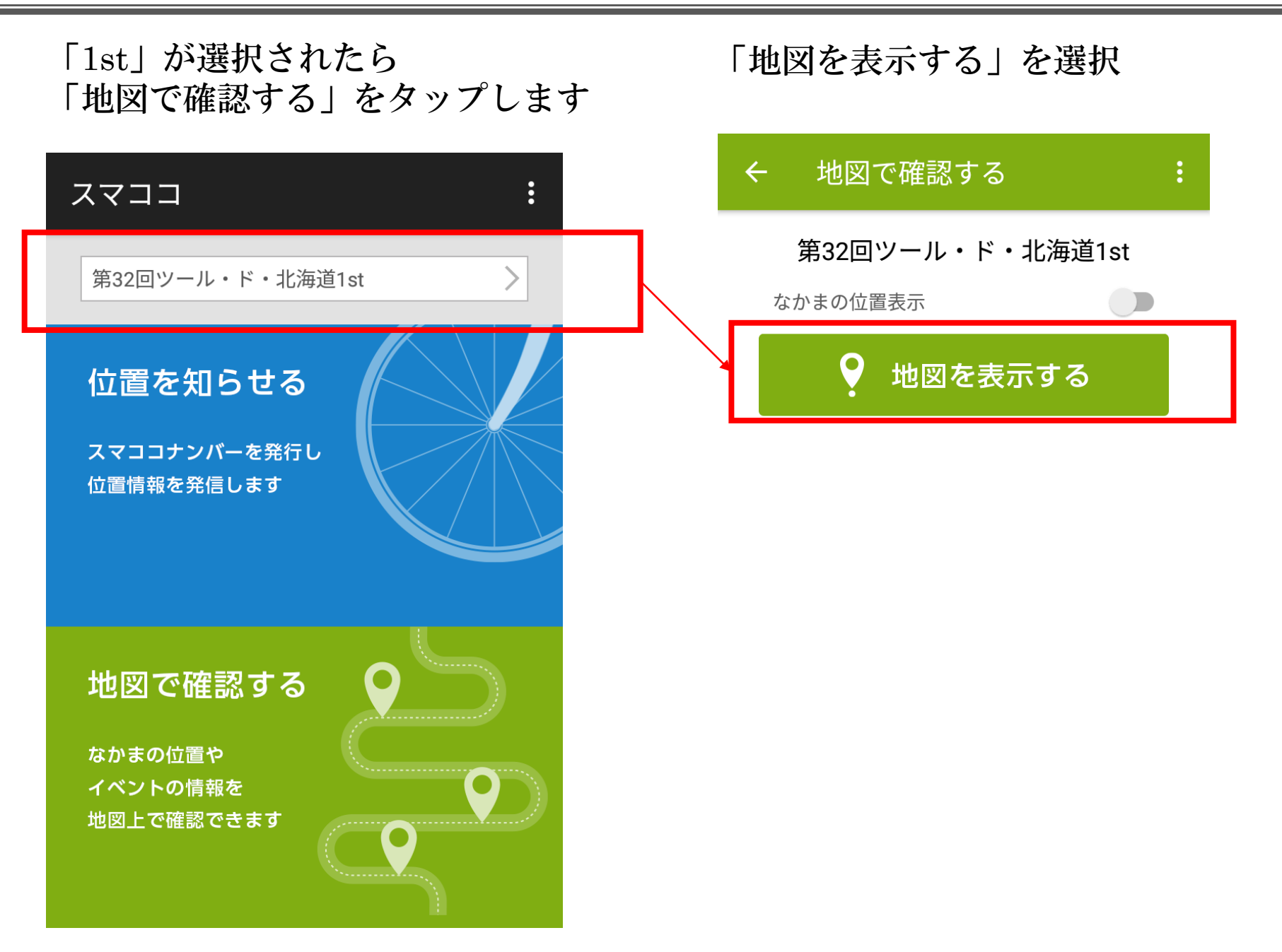

# 第1ステージの地図が表示

**ED TOUR DE HOKKAIDO** 

### 「1st」の地図が表示されます 地図を拡大

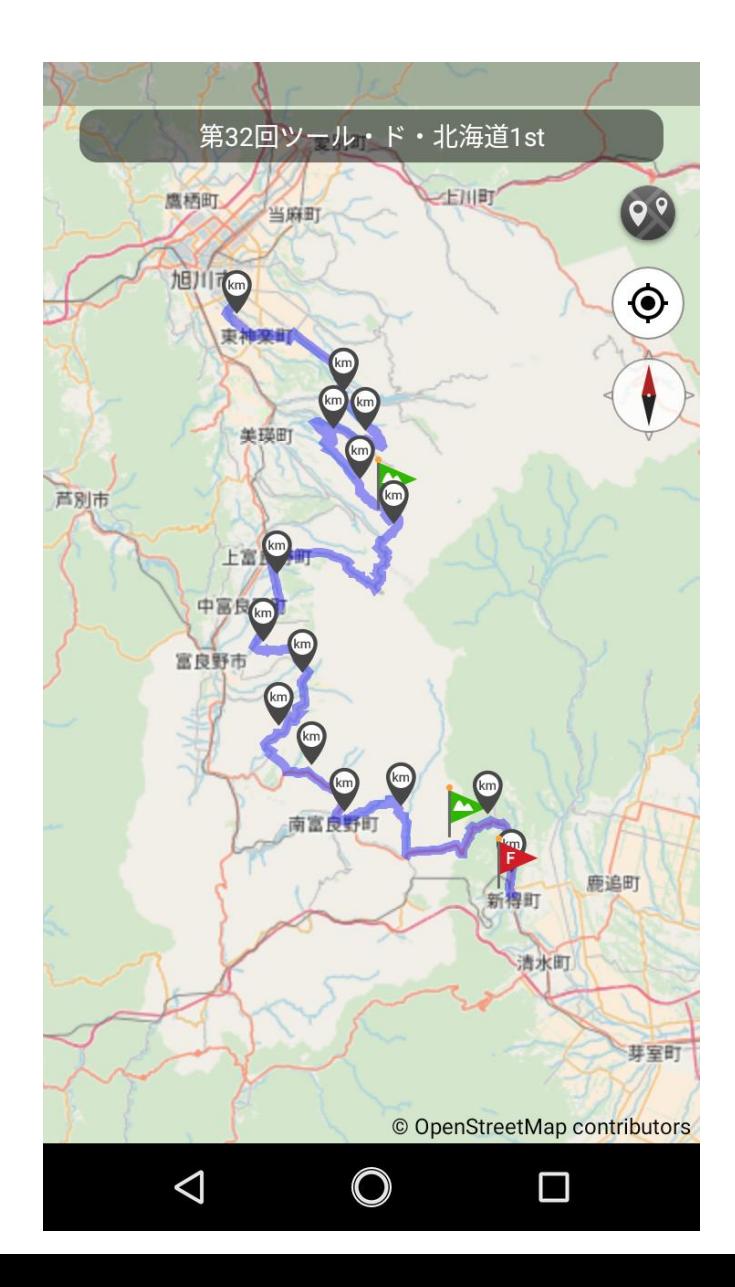

(当日は隊列の現在地が表示されます)

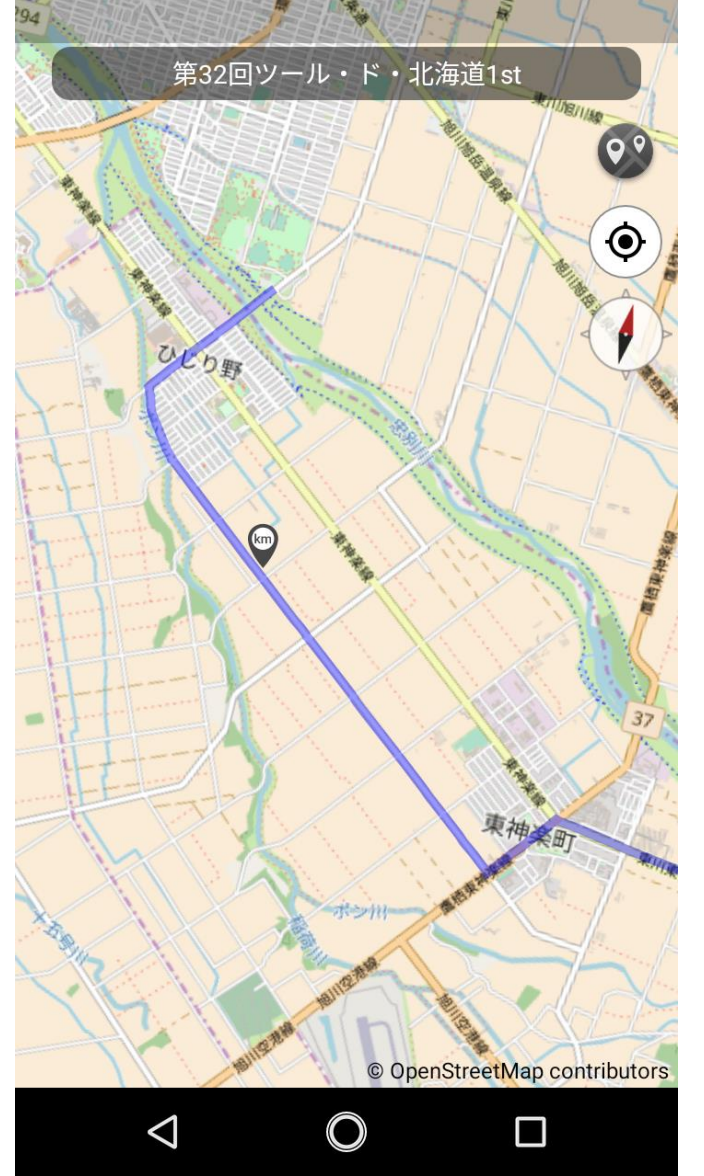